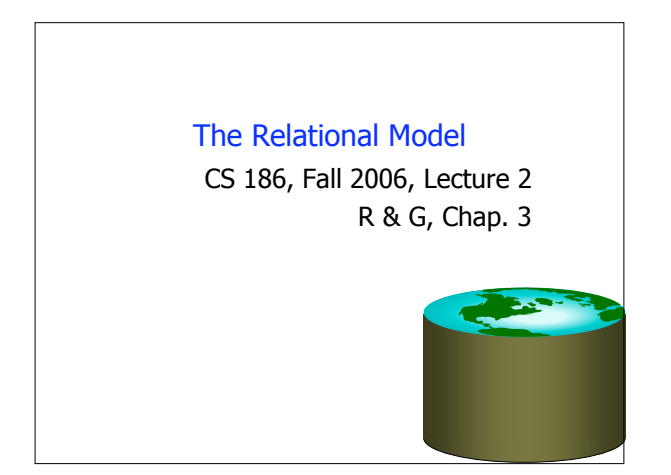

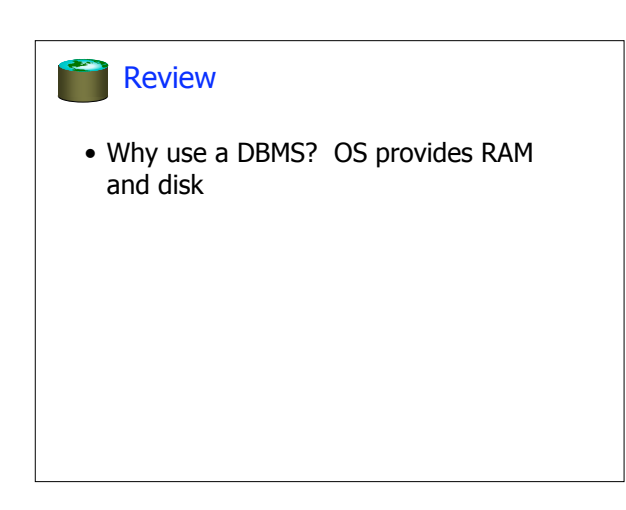

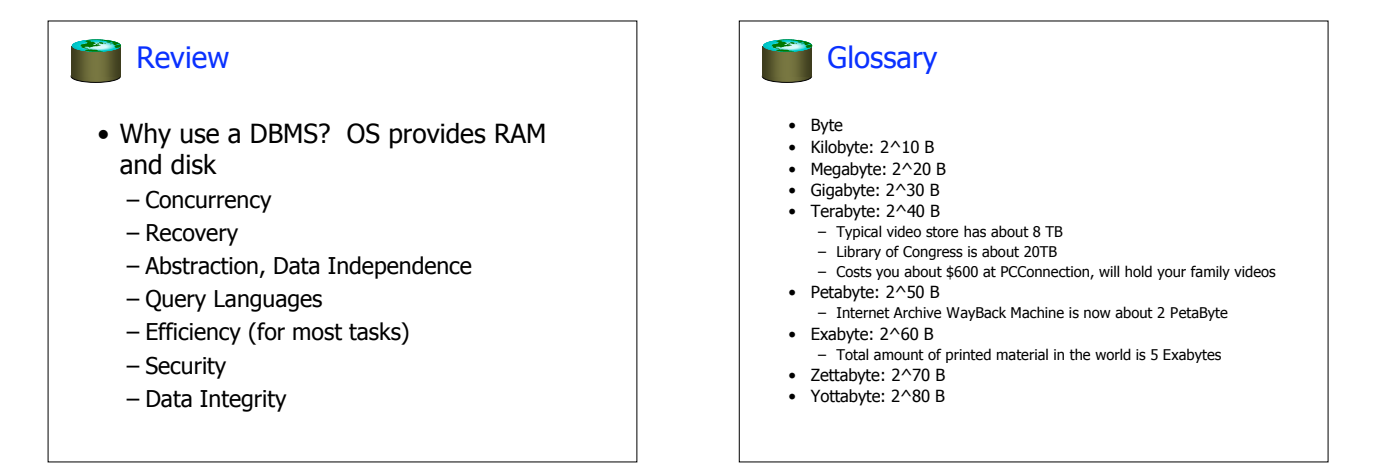

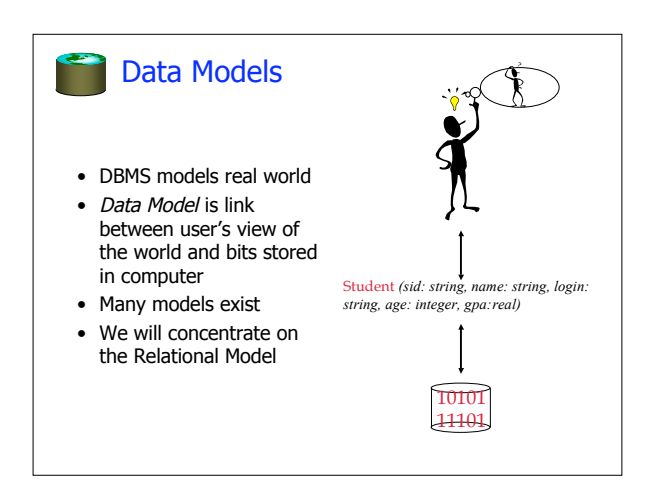

## Why Study the Relational Model? • Most widely used model. • "Legacy systems" in older models – e.g., IBM's IMS • Object-oriented concepts merged in – "Object-Relational" model

- Early work done in POSTGRES research project at **Berkeley**
- XML features in most relational systems – Can export XML interfaces
	- Can embed XML inside relational fields

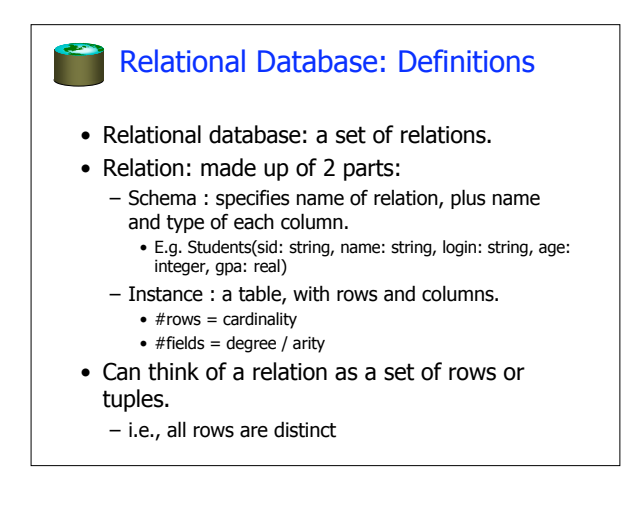

# **Ex:** Instance of Students Relation sid name login age gpa 53666 Jones jones@cs 18 3.4 53688 Smith smith@eecs | 18 | 3.2 53650 Smith smith@math  $19$  3.8 • Cardinality = 3, arity =  $5$ , all rows distinct • Do all values in each column of a relation instance have to be distinct?

# SQL - A language for Relational DBs

- SQL (a.k.a. "Sequel"), standard language
- Data Definition Language (DDL) – create, modify, delete relations
	- specify constraints
- administer users, security, etc.
- Data Manipulation Language (DML)
	- Specify queries to find tuples that satisfy criteria
	- add, modify, remove tuples

### SQL Overview

- CREATE TABLE <name> ( <field> <domain>, … )
- INSERT INTO <name> (<field names>)<br>VALUES (<field values>)
- DELETE FROM <name> WHERE <condition>
- UPDATE <name> SET <field name> = <value> WHERE <condition>
- SELECT <fields><br>FROM <name> WHERE <condition>

# **Creating Relations in SQL**

- Creates the Students relation.
	- –Note: the type (domain) of each field is specified, and enforced by the DBMS whenever tuples are added or modified.

CREATE TABLE Students (sid CHAR(20), name CHAR(20), login CHAR(10), age INTEGER, gpa FLOAT)

## Table Creation (continued)

• Another example: the Enrolled table holds information about courses students take.

> CREATE TABLE Enrolled (sid CHAR(20), cid CHAR(20), grade CHAR(2))

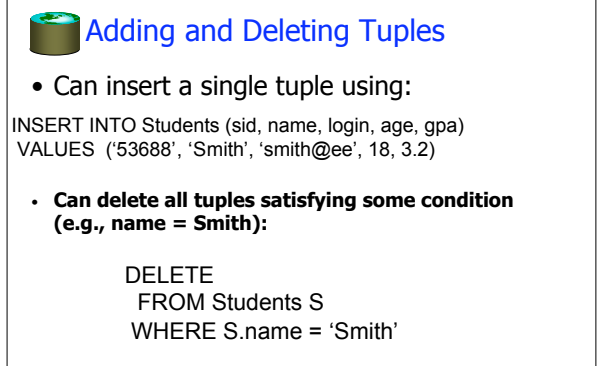

**Powerful variants of these commands are available; more later!**

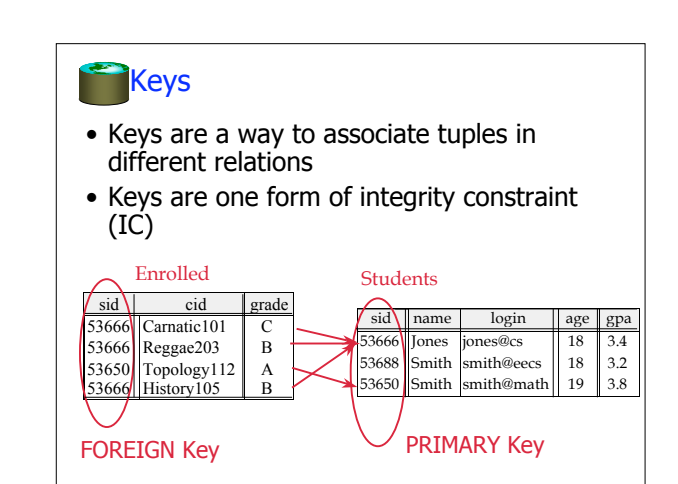

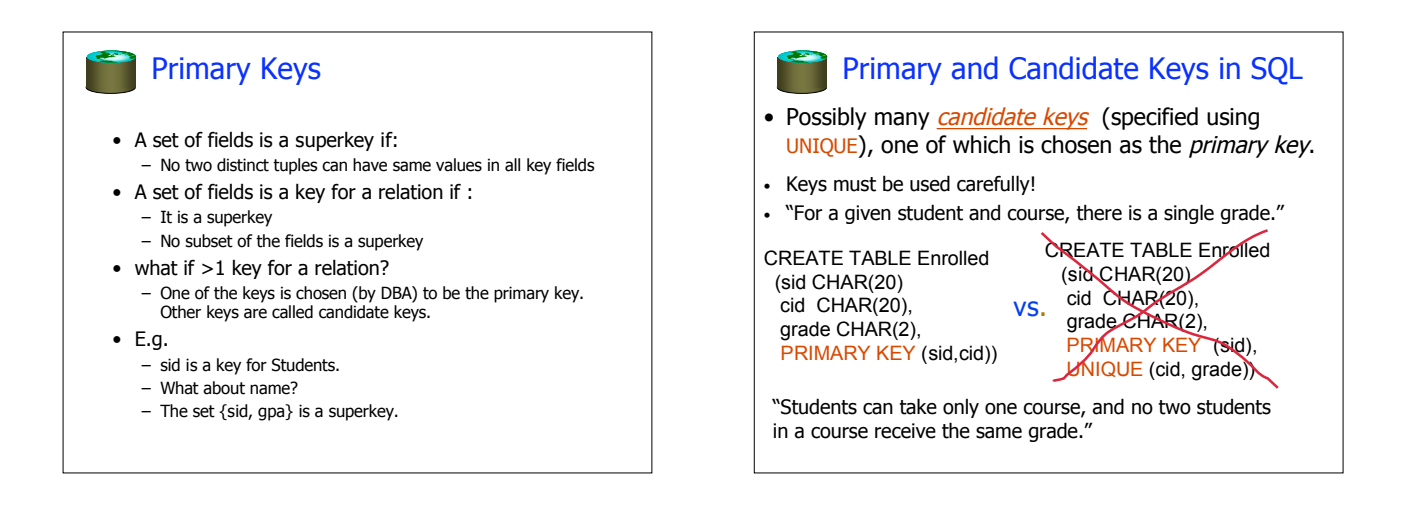

#### Foreign Keys, Referential Integrity

- Foreign key: Set of fields in one relation that is used to `refer' to a tuple in another relation.
	- Must correspond to the primary key of the other relation.
	- Like a `logical pointer'.
- If all foreign key constraints are enforced, referential integrity is achieved (i.e., no dangling references.)

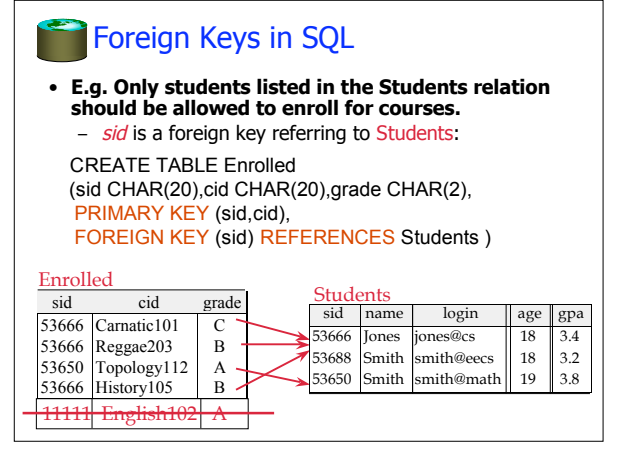

#### Enforcing Referential Integrity

- Consider Students and Enrolled; sid in Enrolled is a foreign key that references Students.
- What should be done if an Enrolled tuple with a nonexistent student id is inserted? (Reject it!)
- What should be done if a Students tuple is deleted? – Also delete all Enrolled tuples that refer to it?
	- Disallow deletion of a Students tuple that is referred to?
	- Set sid in Enrolled tuples that refer to it to a *default sid*?
	- (In SQL, also: Set sid in Enrolled tuples that refer to it to a special value null, denoting `unknown' or `inapplicable'.)
- Similar issues arise if primary key of Students tuple is updated.

#### **Integrity Constraints (ICs)**

- IC: condition that must be true for any instance of the database; e.g., domain constraints.
- ICs are specified when schema is defined. – ICs are checked when relations are modified.
- A *legal* instance of a relation is one that
- satisfies all specified ICs. – DBMS should not allow illegal instances.
- If the DBMS checks ICs, stored data is more faithful to real-world meaning.
	- Avoids data entry errors, too!

#### Where do ICs Come From?

- ICs are based upon the semantics of the realworld that is being described in the database relations.
- We can check a database instance to see if an IC is violated, but we can NEVER infer that an IC is true by looking at an instance.
	- An IC is a statement about all possible instances!
	- From example, we know name is not a key, but the assertion that sid is a key is given to us.
- Key and foreign key ICs are the most common; more general ICs supported too.

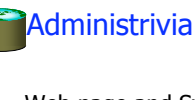

- Web page and Syllabus are coming on-line – Schedule and due dates may change (check frequently)
	- Lecture notes are/will be posted
	- Homework/project details to be posted
- HW 0 posted -- due Monday midnight! – Accts forms!
- Other textbooks
	- Korth/Silberschatz/Sudarshan
	- O'Neil and O'Neil
	- Garcia-Molina/Ullman/Widom

#### Relational Query Languages

- A major strength of the relational model: supports simple, powerful *querying* of data.
- Queries can be written intuitively, and the DBMS is responsible for efficient evaluation.
	- The key: precise semantics for relational queries.
	- Allows the optimizer to extensively re-order operations, and still ensure that the answer does not change.

#### The SQL Query Language • The most widely used relational query language. – Current std is SQL:2003; SQL92 is a basic subset • To find all 18 year old students, we can write: SELECT \* FROM Students S WHERE S.age=18 • To find just names and logins, replace the first line: SELECT S.name, S.login sid | name | login | age | gpa 53666 Jones | jones@cs | 18 | 3.4 53688 Smith smith@ee | 18 3.2 53650 Smith smith@math| 19 | 3.8|

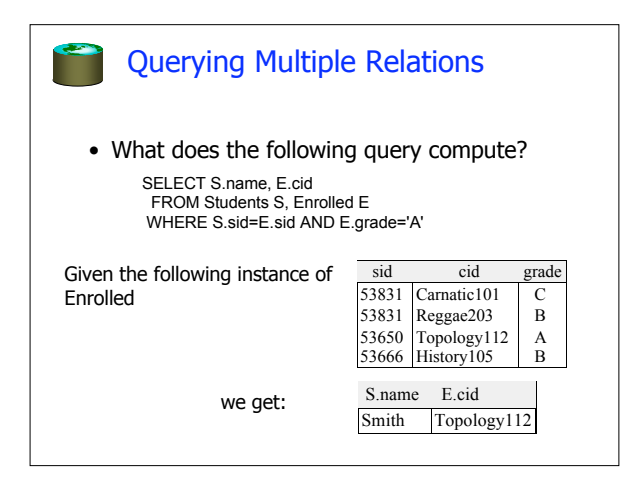

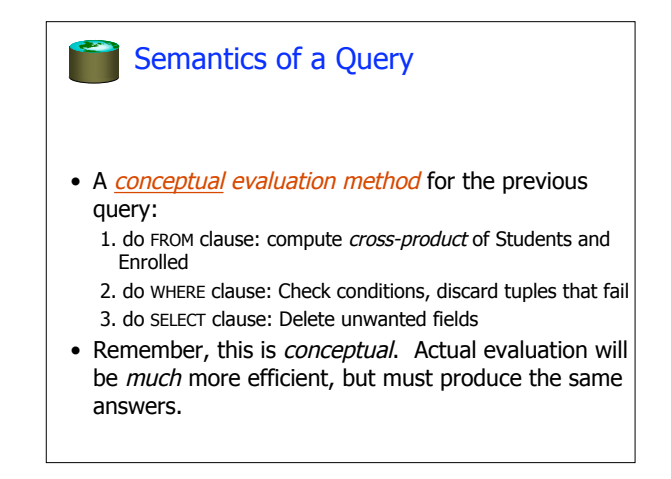

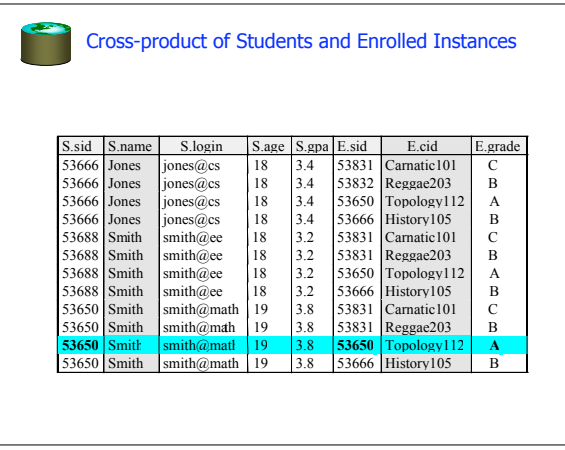

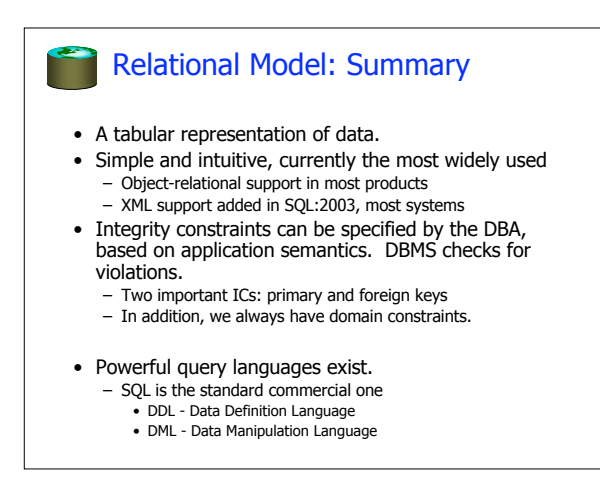